#### Wrangling and Preparing PIT Tag Data using PITcleanr

Kevin See, Ryan Kinzer, Mike Ackerman

#### WDFW Department of Fish Science

Nez Perce Tribe Department of Fisheries Resources Management

February 1, 2024

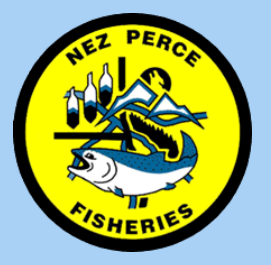

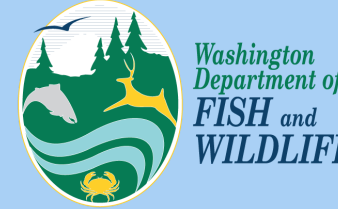

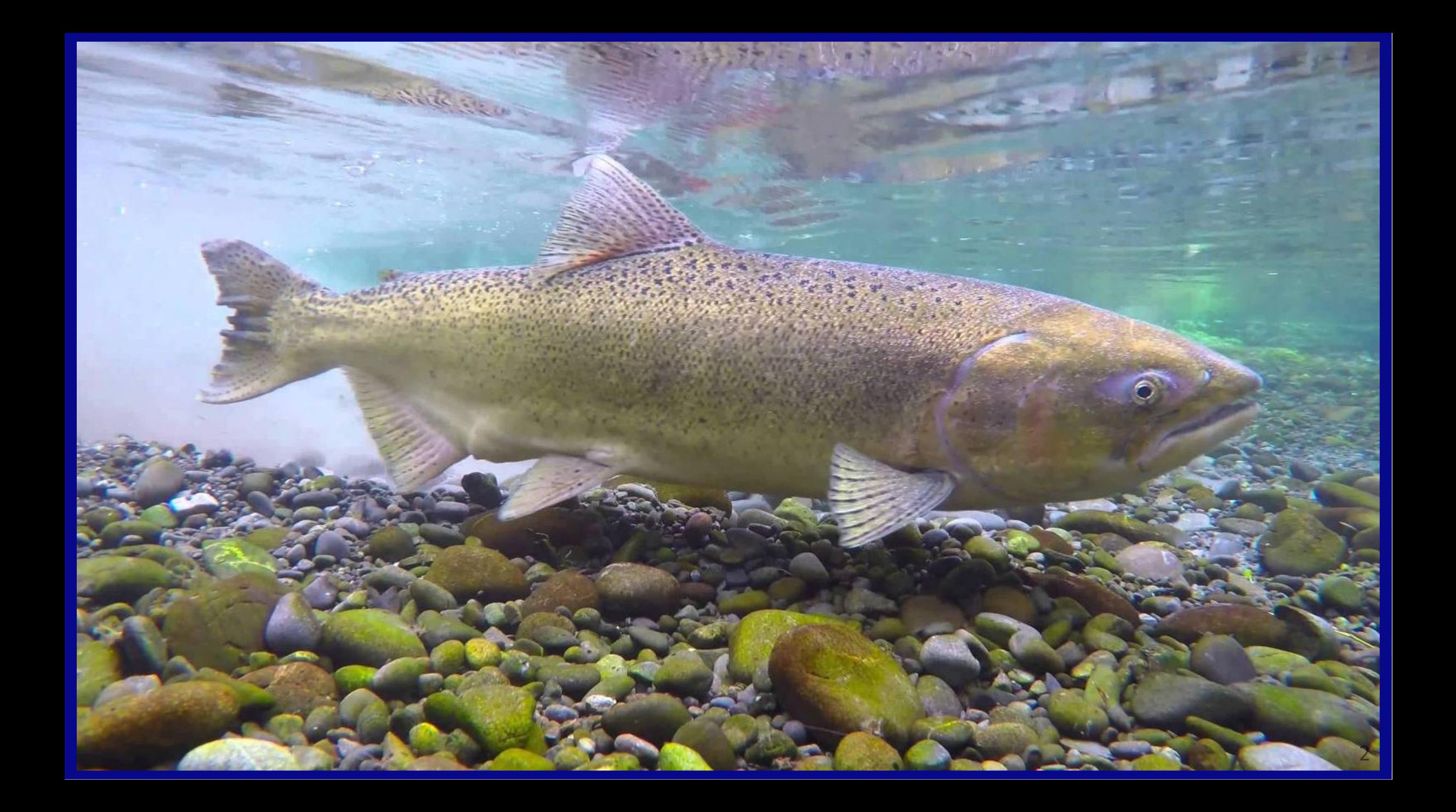

## Today's Journey

- Benefits and challenges of PIT tag data
- PITcleanr:

#### **<https://github.com/kevinsee/PITcleanr/>**

- Purpose
- Functionality
- Package resources
- Summary

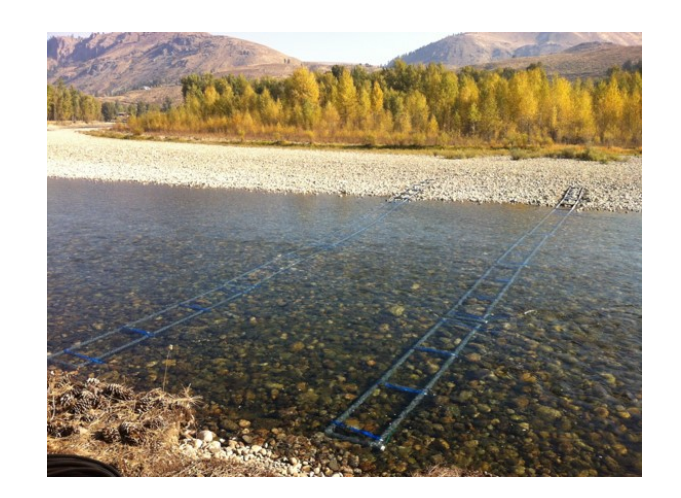

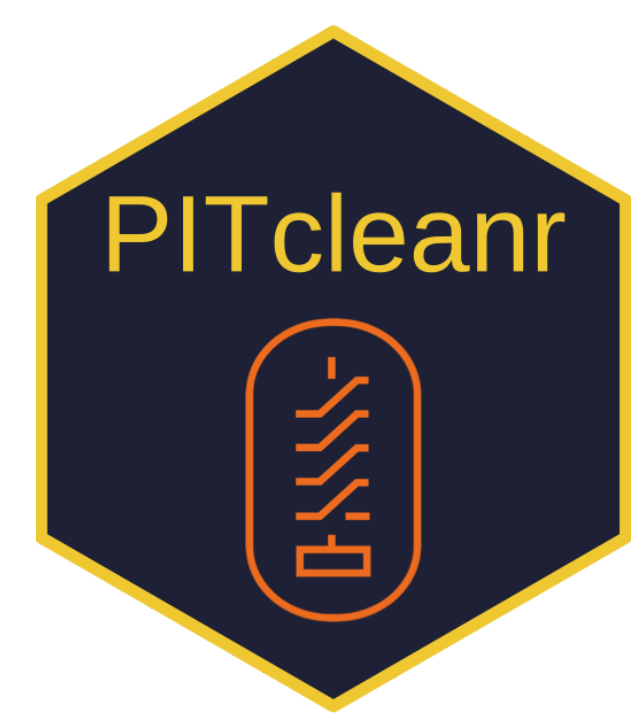

PIT Tag Data

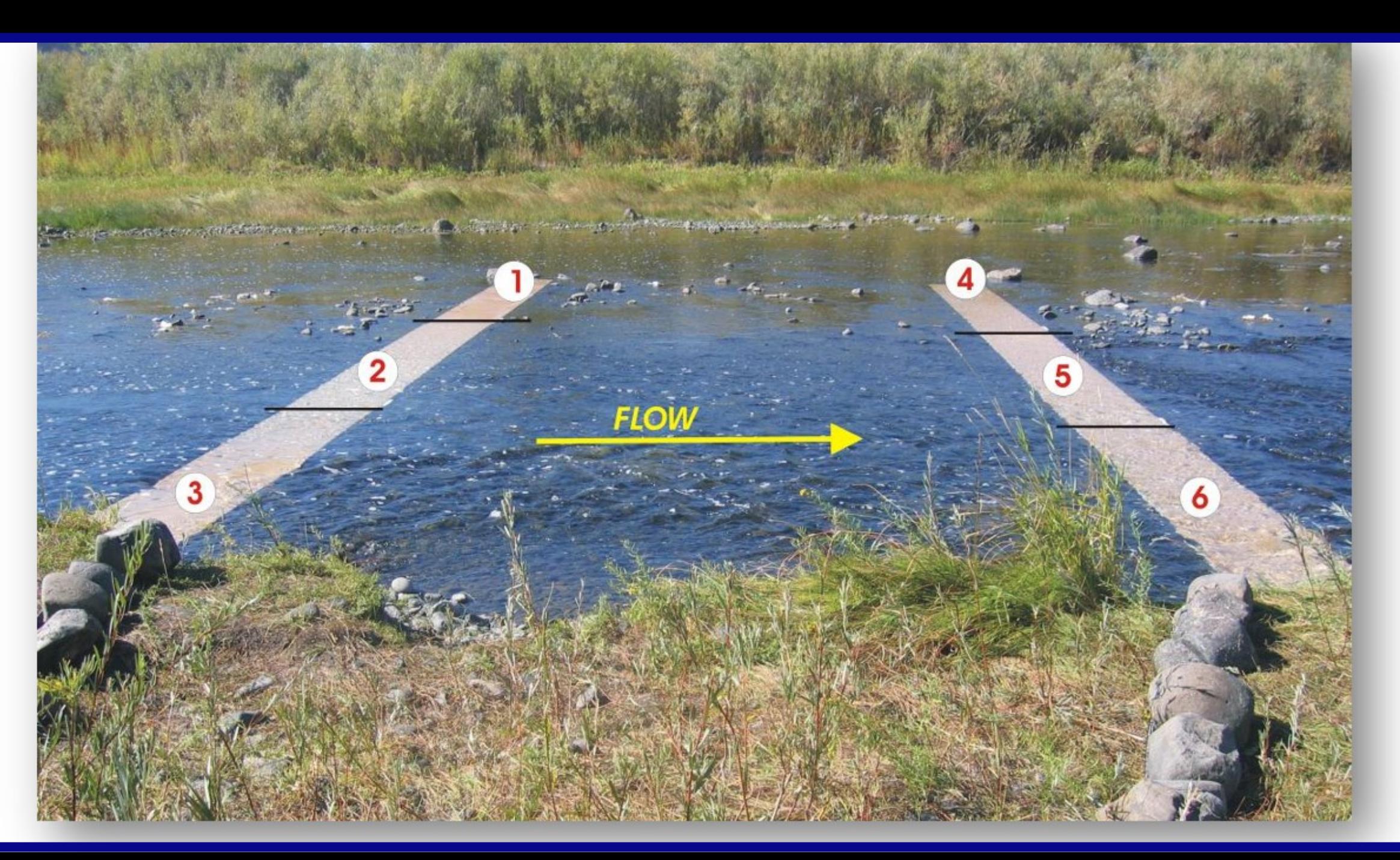

#### 6

## PIT Tag Data

#### Benefits

Information about individual fish

- movement
- $\bullet$  timing
- survival

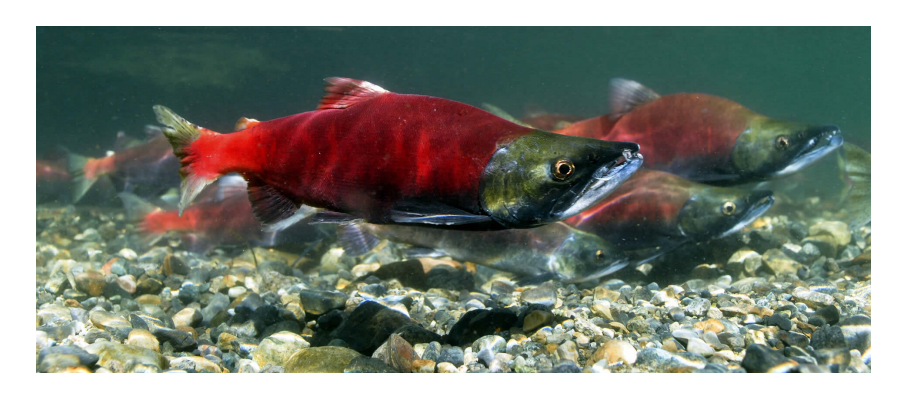

#### Challenges

- **TONS** of data
- Can be overwhelming
- E.g. One juvenile fish detected *681* times at single site within 12 hour period on Lemhi River

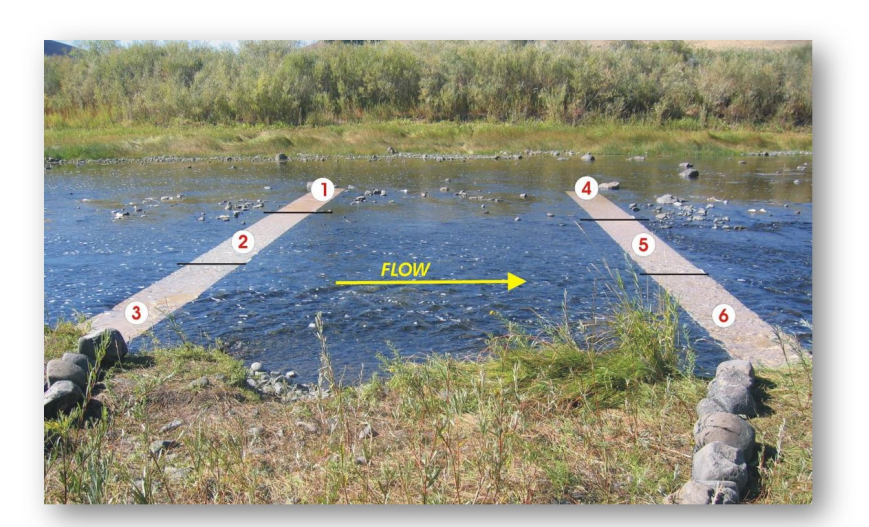

#### So much data...

```
# the complete tag history file from PTAGIS
ptagis file \leftarrowsystem.file("extdata",
               "TUM_chnk_cth_2018.csv",
               package = "PITcleanr")
# read the complete tag history file into R
observations \leftarrowreadCTH(ptagis_file,
          file type = "PTAGIS")
```
n\_distinct(observations\$tag\_code) # unique tag codes

[1] 1406

```
n_distinct(observations$event_site_code_value) # unique event sites
```
## [1] 50

```
nrow(observations) # total observations
```
[1] 13501

#### So much data...

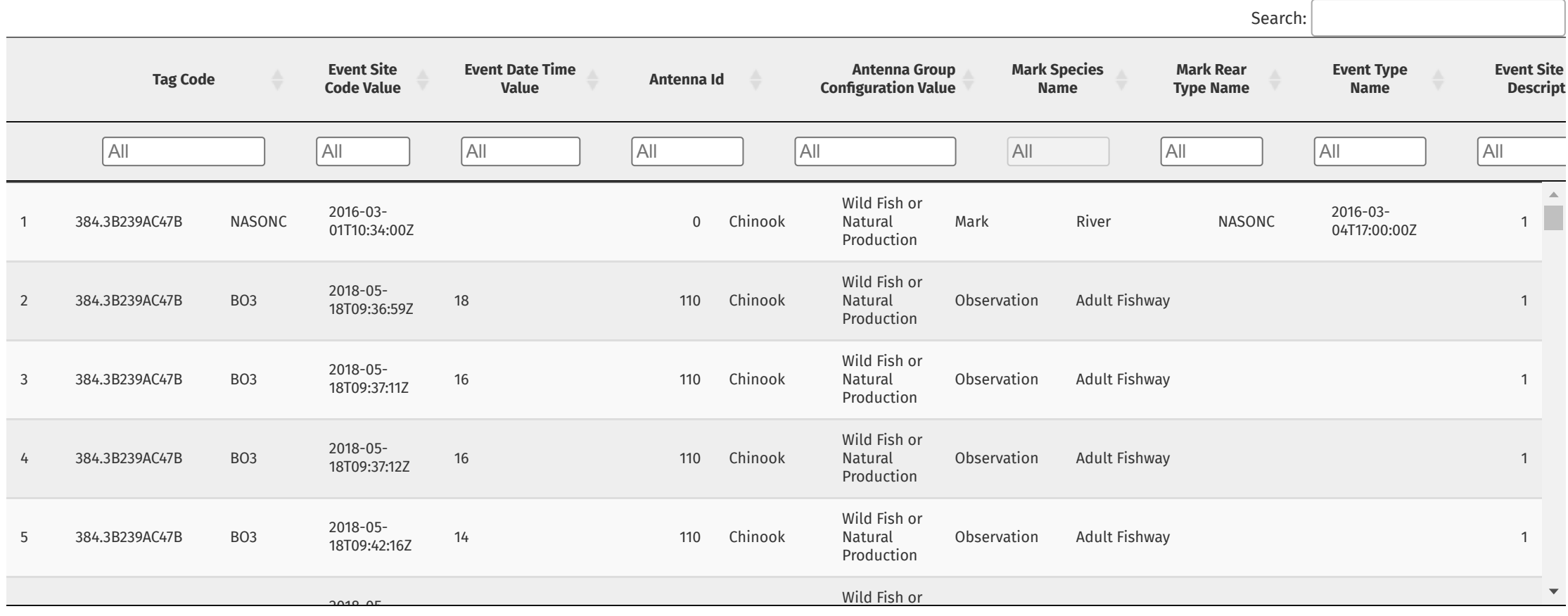

Showing 1 to 100 of 100 entries

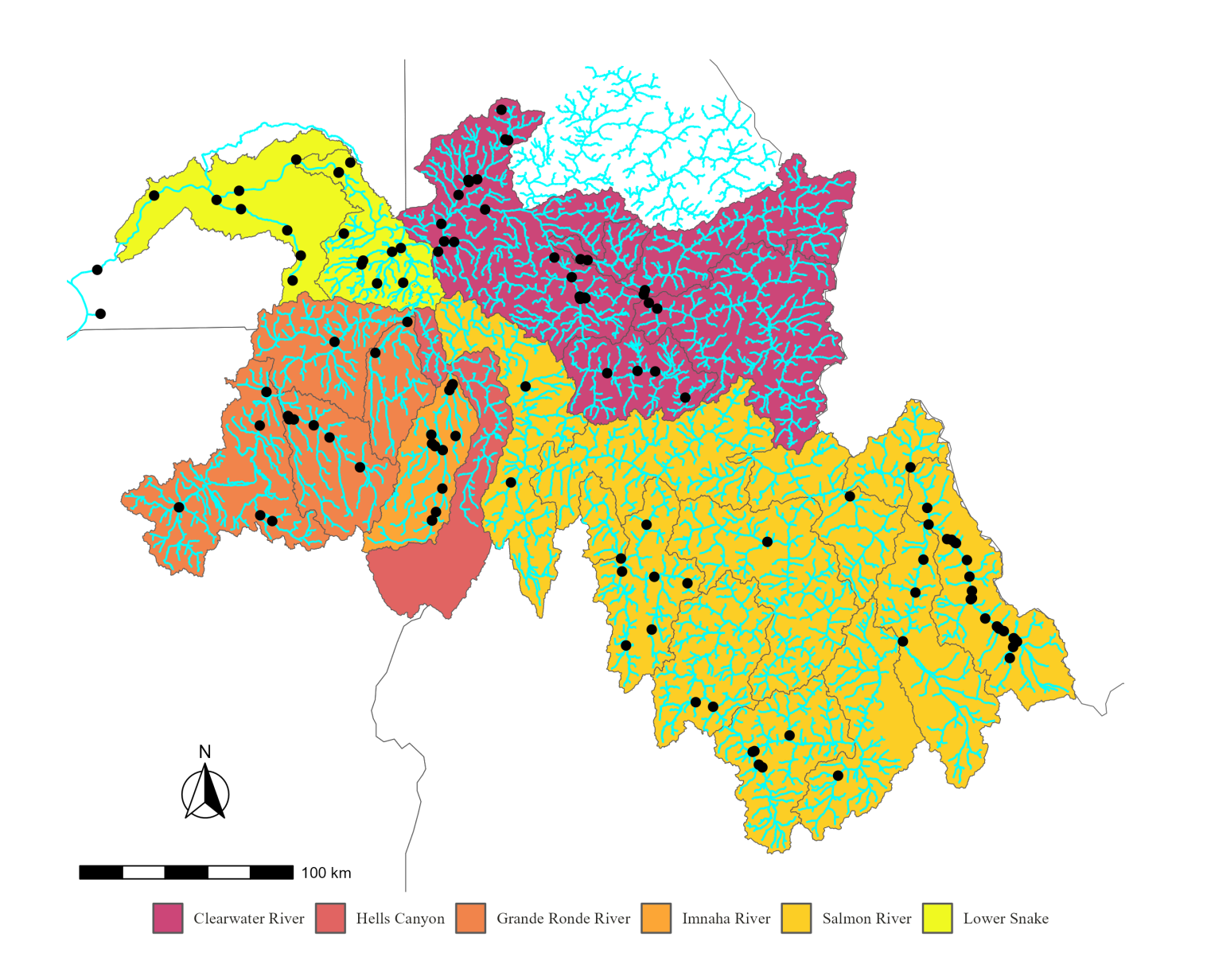

### PITcleanr Package

#### PITcleanr Purpose

#### Make your life easier

- Query some data from PTAGIS
	- Metadata about sites
	- $\circ$  Configuration files
	- MRR files
- Read in data from PTAGIS or non-PTAGIS sources
	- Consistent format
	- $\circ$  Identify orphan or disowned tags
- Compress observations
	- Reduce redundant detections
- Determine movement direction
	- Based on parent-child table
	- $\circ$  Includes tools to build parent-child table
- Estimate array/site efficiency
- Build capture history matrix

#### Example Data

### Adult Spring Chinook

- Tagged at Tumwater Dam on Wenatchee River as adults
- Goal is to estimate movement or survival past each site

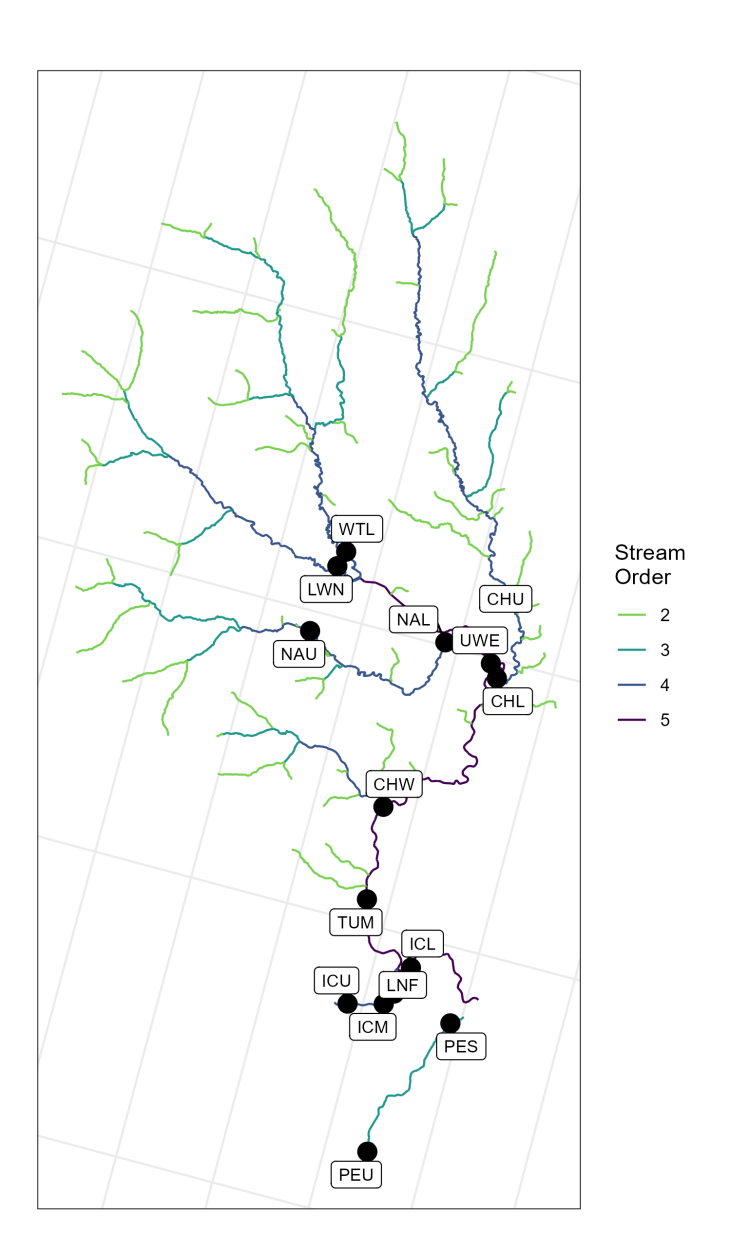

#### Read in Data

Complete tag histories from PTAGIS

- Start with a list of tags
- Need certain columns

print(cth\_file\_nm)

## [1] "TUM\_chnk\_cth\_2018.csv"

#### Read in Data

Complete tag histories from PTAGIS

- Start with a list of tags
- Need certain columns

print(cth\_file\_nm)

## [1] "TUM\_chnk\_cth\_2018.csv"

Use readCTH() function:

```
# read the complete tag history file into R
cth df \leftarrowsystem.file("extdata",
              cth_file_nm,
              package = "PITcleanr") 
  readCTH(file_type = "PTAGIS")
```
- PTAGIS not the only format
	- Biologic
	- Raw .log, .xlsx, or .txt files
- Change file\_type

#### Compress data

#### Key feature of PITcleanr

Map each site / antenna to a *node*

Start with:

- 13,501 observations of
- 1,406 unique tags from
- 50 different sites.

 $comp\_obs \leftarrow compress(cth_df)$ 

End with 4,435 rows of data.

32.8% of original data

### Compress data

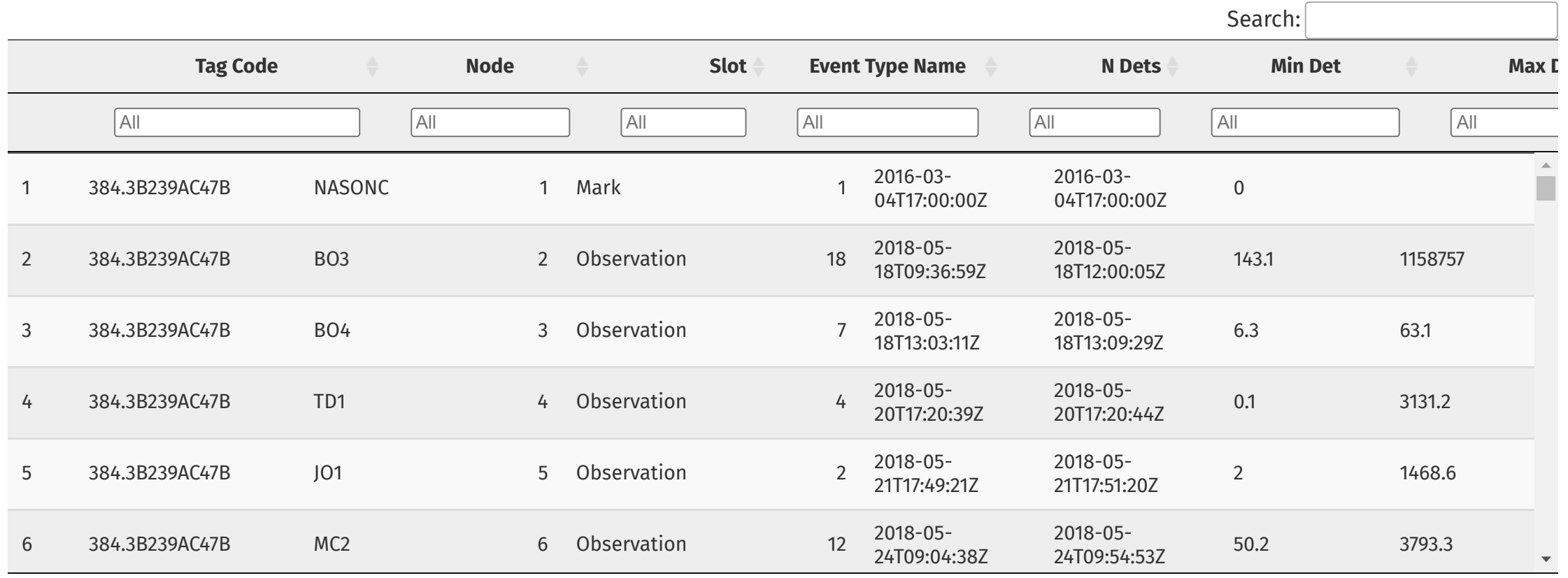

Showing 1 to 100 of 100 entries

#### Compress data

- 1. Shrink size of data
- 2. Assign observations to node of your choice
- 3. First, last and number of detections on each node
- 4. Total duration between first and last detections
- 5. Travel time from previous node

Map each detection to a user-defined node

Node could be:

- Individual antenna
- Array (group of antennas)
- Site
- Group of sites

Map each detection to a user-defined node

Node could be:

- Individual antenna
- Array (group of antennas)
- Site
- Group of sites

Can use PTAGIS site metadata to construct

```
my\_config \leftarrowbuildConfig(node_assign = "site")
```
Essential columns

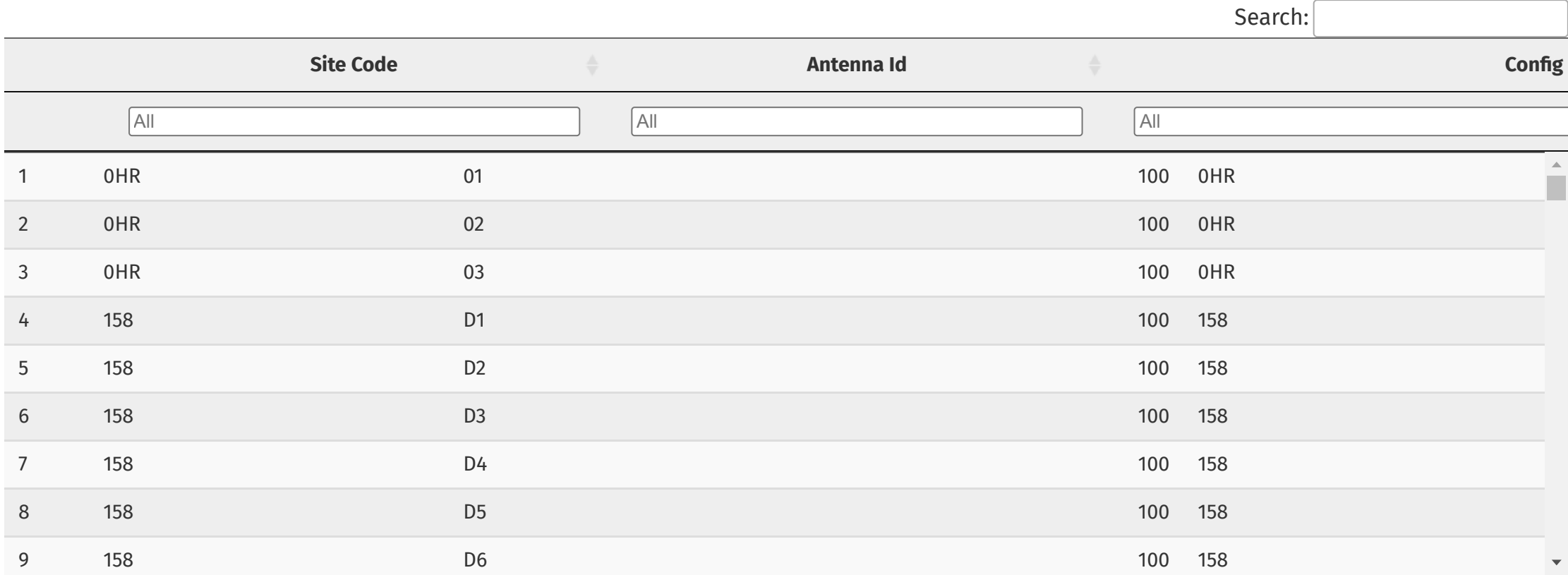

Showing 1 to 200 of 200 entries

But PTAGIS columns include:

names(my\_config) janitor::make\_clean\_names("title")

## [5] "Start Date" "End Date" "Site Type" "Site<br>## [9] "Antenna Group" "Site Description" "Site Type Name" "Rkm"  $[13]$  "Rkm Total"

## [1] "Site Code" "Config Id" "Antenna Id" "Node"<br>## [5] "Start Date" "End Date" "Site Type" "Site Name" ## [9] "Antenna Group" "Site Description" "Site Type Name"<br>## [13] "Rkm Total" "Latitude" "Longitude"

## Directionality

## Map of Sites

- Which sites are upstream / downstream of one another?
- What are possible paths a fish might take?

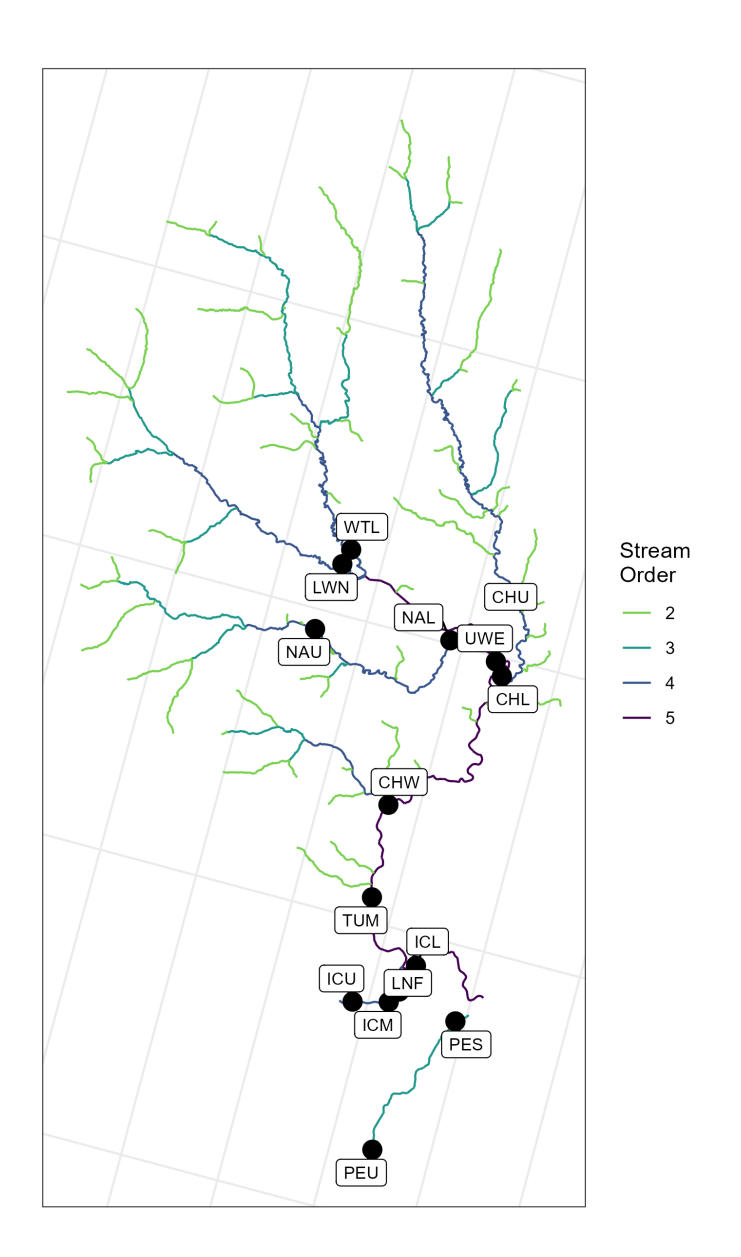

#### Parent-Child Table

- Moving upstream, tags move from parent sites to child sites
- Details which sites are upstream of a particular site
- Can be reversed for downstream movement
- Can be made by hand...
- PITcleanr has tools to help

parent\_child select(parent, child)

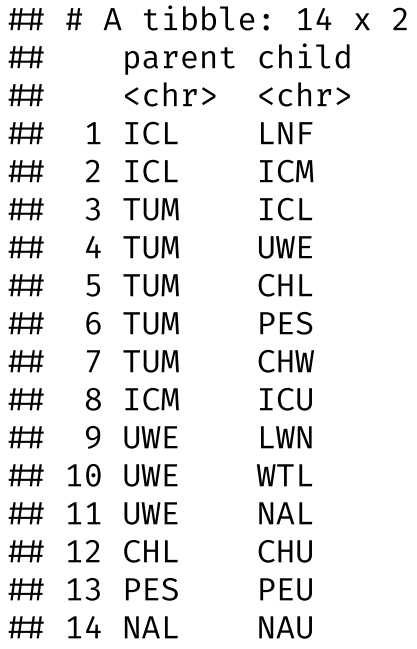

#### Parent-Child Table

- PITcleanr has a buildParentChild() function.
- Requires an sf point object of sites
	- o Build yourself or use extractSites()
- Requires an sf line object of the NHDPlus flowlines, downloaded from USGS.
	- Use queryFlowlines() to download it

## Build sf object of sites

#### One way

```
# extract sites from detection file
sites sf \leftarrowextractSites(cth_file = cth_df,
                as sf = T,
                # drop juvenile detection/marking sites
                min date = "20180501")
# focus on sites within Wenatchee subbasin, and drop a few sites we don't care about
sites sf \leftarrowsites_sf %>%
  # all sites in the Wenatchee have a river kilometer that starts with 754
  filter(str_detect(rkm, "^754."),
         type \neq "MRR",
         site code \neq "LWE") \trianglerightmutate(across(site code,
                 \sim recode(.,
                           "TUF" = "TUM")))
```
## Build sf object of sites

#### Another way

```
# type site codes by hand
sites sf \leftarrowtibble(sitecode =c("ICL", "TUM", "ICM", "UWE", "CHL", "PES", "NAL",
               "LNF", "CHW", "ICU", "LWN", "WTL", "CHU", "PEU",
               "NAU")) 
  left join(my config \trianglerightselect(site_code,
                        site name,
                        site type name,
                        site type,
                        rkm,
                        site description,
                        latitude,
                        longitude) \trianglerightdistinct(),
             by = join_by(side_code)) \trianglerightst_as_sf(coords = c("longitude",
                         "latitude"),
            crs = 4326) \trianglerightarrange(rkm)
```
### Query Flowlines

```
# query the flowlines
nhd list \leftarrowqueryFlowlines(sites_sf = sites_sf,
                 root site code = "TUM",
                 min_strm_order = 2,
                 dwnstrm_sites = T,
                  dwn_min_stream_order_diff = 2)
```
# join the upstream and downstream flowlines flowlines  $\leftarrow$ nhd\_list\$flowlines %>% rbind(nhd\_list\$dwn\_flowlines)

flowlines  $\triangleright$ st\_drop\_geometry()  $\triangleright$ select(COMID, Hydroseq, UpHydroseq, DnHydroseq)

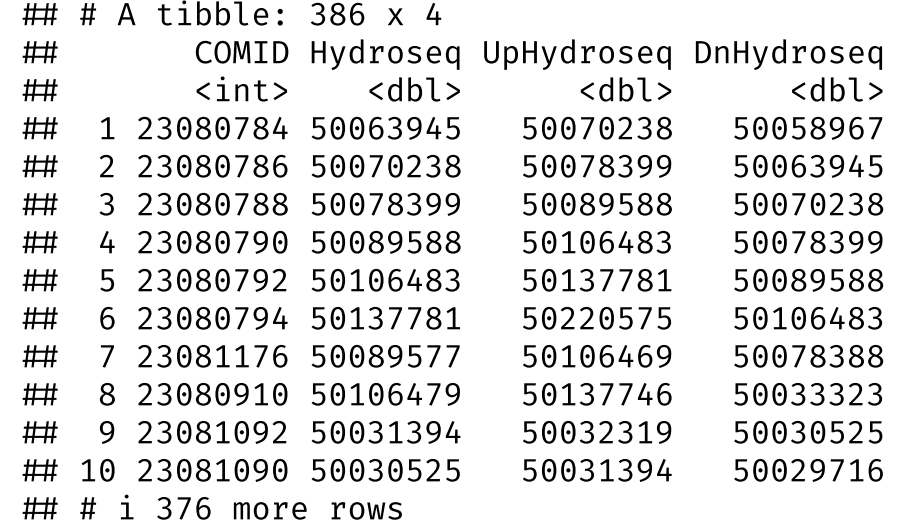

#### Build Parent-Child Table

parent\_child suppressWarnings( buildParentChild(sites\_sf, flowlines))

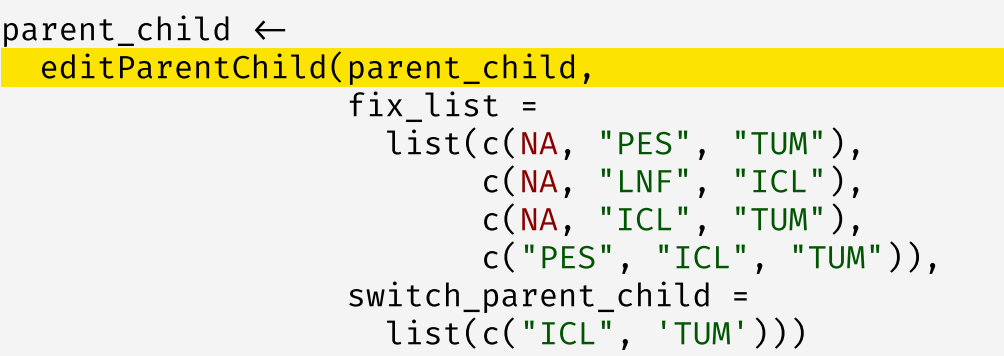

# view corrected parent\_child table parent\_child select(parent, child)

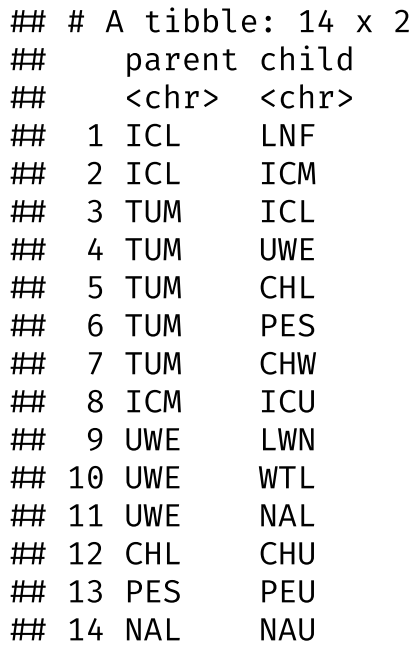

#### Plot Parent-Child Table

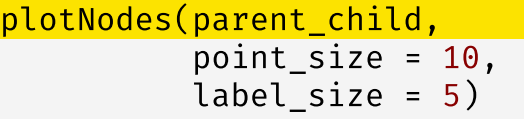

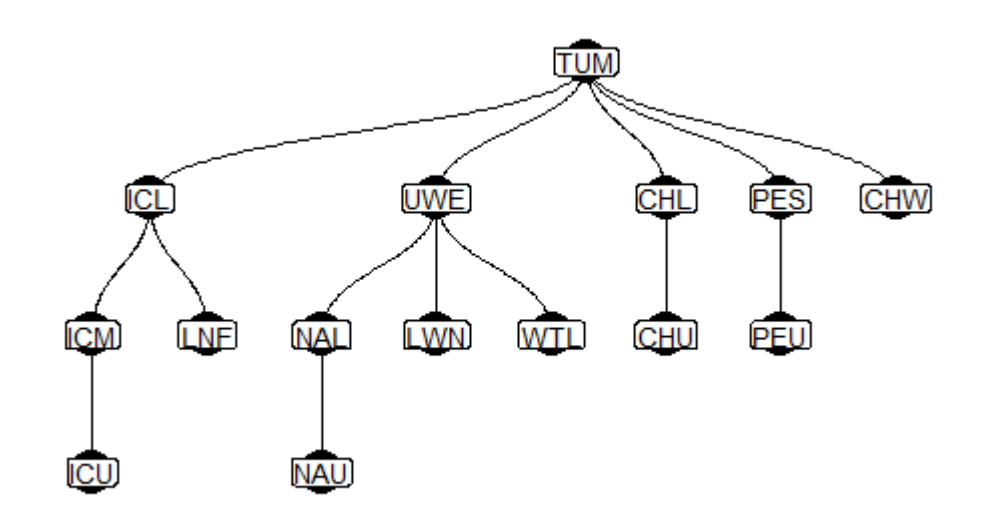

All possible fish pathways

buildNodeOrder(parent\_child)

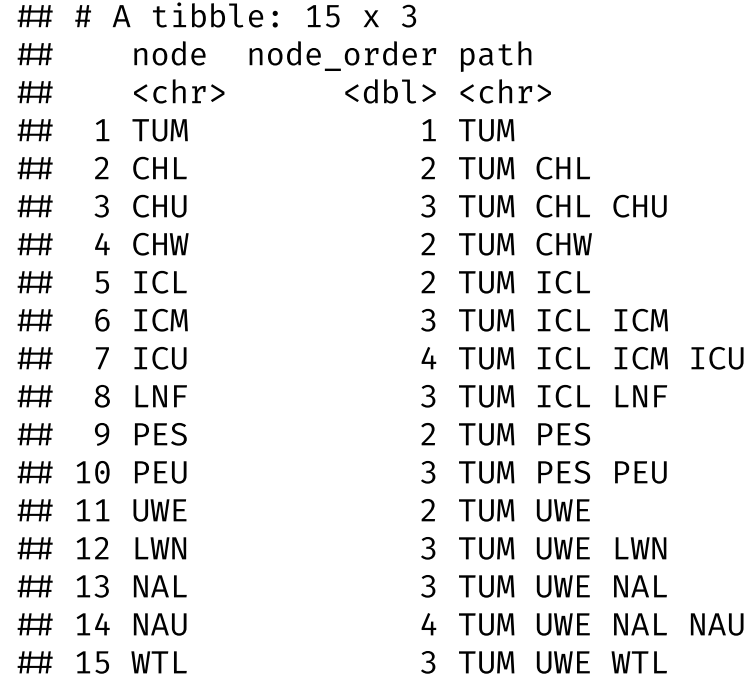

#### Add Direction

```
comp dir \leftarrowaddDirection(compress obs = comp obs,parent child = parent child)
 comp dir \trianglerightselect(tag_code,
            node,
            min_det,
            node_order,
            path,
            direction)
 # A tibble: 3,257 x 6
 tag_code node min_det node_order path direction
 <chr> <chr> <dttm> <dbl> <chr> <chr>
 1 384.3B239AC47B TUM 2018-06-16 15:26:31 1 TUM start
## 2 384.3B239AC47B UWE  2018-06-23 22:03:13             2 TUM UWE     forward<br>## 3 384.3B239AC47B NAL  2018-07-01 00:06:16           3 TUM UWE NAL forward
\# 3 384.3B239AC47B NAL 2018-07-01 00:06:16
## 4 3DD.003B9DD720 TUM   2018-06-17 09:39:26           1 TUM             start<br>## 5 3DD.003B9DD725 TUM   2018-06-19 09:33:08           1 TUM              start
 5 3DD.003B9DD725 TUM 2018-06-19 09:33:08 1 TUM start
 6 3DD.003B9DD725 CHU 2018-06-28 21:34:58 3 TUM CHL CHU forward
 7 3DD.003B9DDAB0 TUM 2018-07-17 11:51:44 1 TUM start
    8 3DD.003B9F123C TUM    2018-06-21 09:45:14              1 TUM               start<br>9 3DD.003B9F123C UWE   2018-07-01 12:55:31               2 TUM UWE     forward
## 9 3DD.003B9F123C UWE  2018-07-01 12:55:31            2 TUM UWE     forwa<br>## 10 3DD.003BC7A654 TUM  2018-06-09 22:36:03         1 TUM         start
## 10 3DD.003BC7A654 TUM
\# # i 3,247 more rows
```
#### Strange Directions

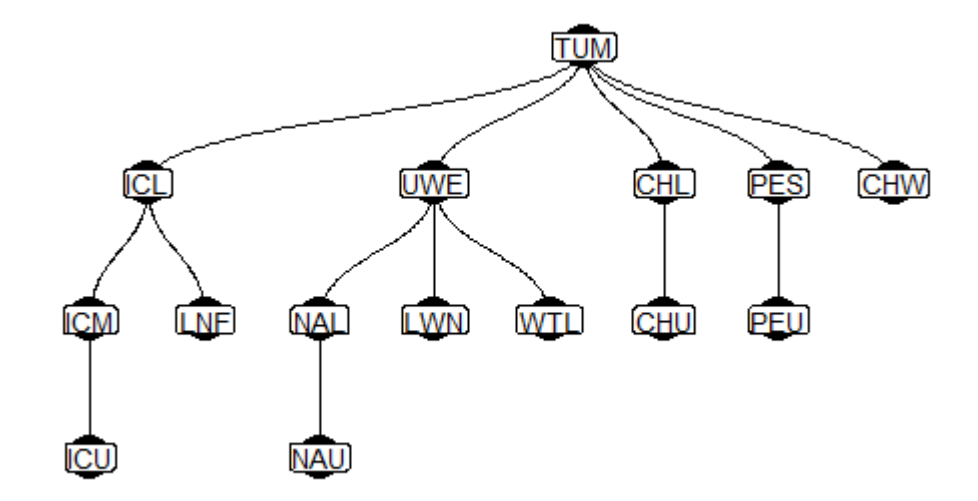

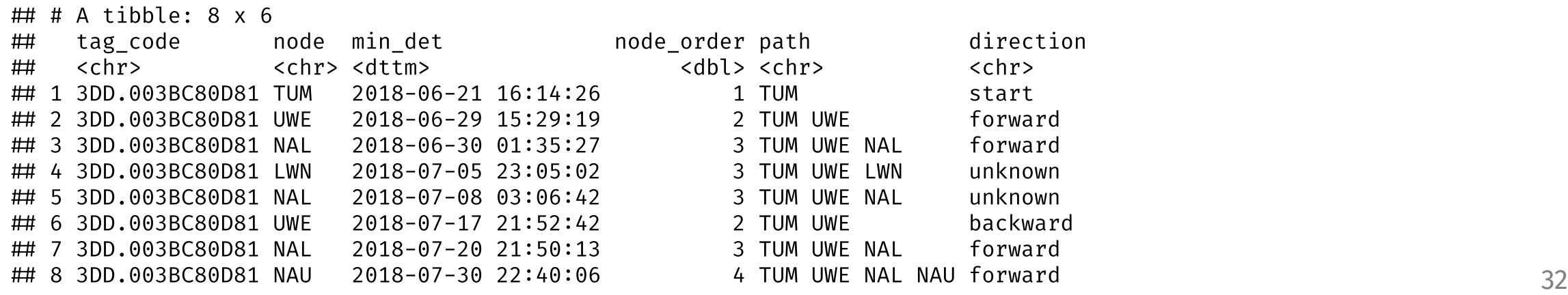

#### Filter Observations

```
comp_fitter \leftarrowfilterDetections(compress_obs = comp_obs,
                    parent_child = parent_child,
                    max_obs_date = "20180930")
comp_filter 
  filter(tag_code %in% examp_tag) \trianglerightselect(tag_code, node, min_det, direction,
         path,
         ends_with("keep_obs"))
```
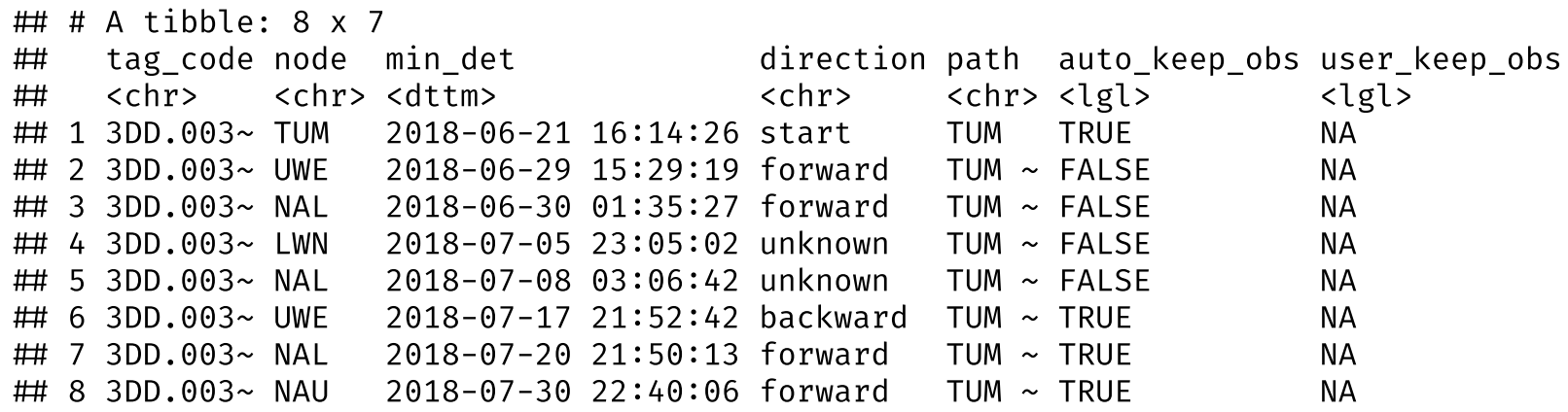

#### Other Functionality

### Array Efficiency

Based on tags detected at an array, and any tags detected upstream of that array

### Array Efficiency

Based on tags detected at an array, and any tags detected upstream of that array

Start by building a description of how each node is connected to others

```
node order \leftarrowbuildNodeOrder(parent_child)
```
node\_order

```
\# \# A tibble: 15 x 3
## node node order path
## <chr> <dbl> <chr>
## 1 TUM 1 TUM
 2 CHL 2 TUM CHL
 3 CHU 3 TUM CHL CHU
 4 CHW 2 TUM CHW
 5 ICL 2 TUM ICL
 6 ICM 3 TUM ICL ICM
## 7 ICU 4 TUM ICL ICM ICU<br>## 8 LNF 3 TUM ICL LNF
 8 LNF 3 TUM ICL LNF
 9 PES 2 TUM PES
## 10 PEU 3 TUM PES PEU<br>## 11 UWE 2 TUM UWE
## 11 UWE 2 TUM UWE<br>## 12 LWN 3 TUM UWE
  12 LWN 3 TUM UWE LWN<br>13 NAL 3 TUM UWE NAL
 13 NAL 3 TUM UWE NAL
## 14 NAU                         4 TUM UWE NAL NAU<br>## 15 WTL                   3 TUM UWE WTL
                    3 TUM UWE WTL
```
### Array Efficiency

Based on tags detected at an array, and any tags detected upstream of that array

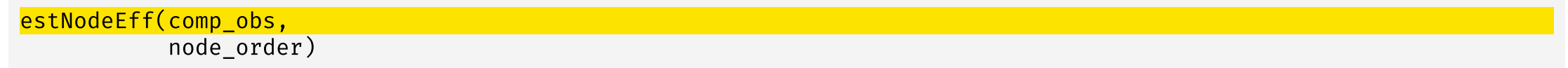

## If no node is supplied, calculated for all nodes

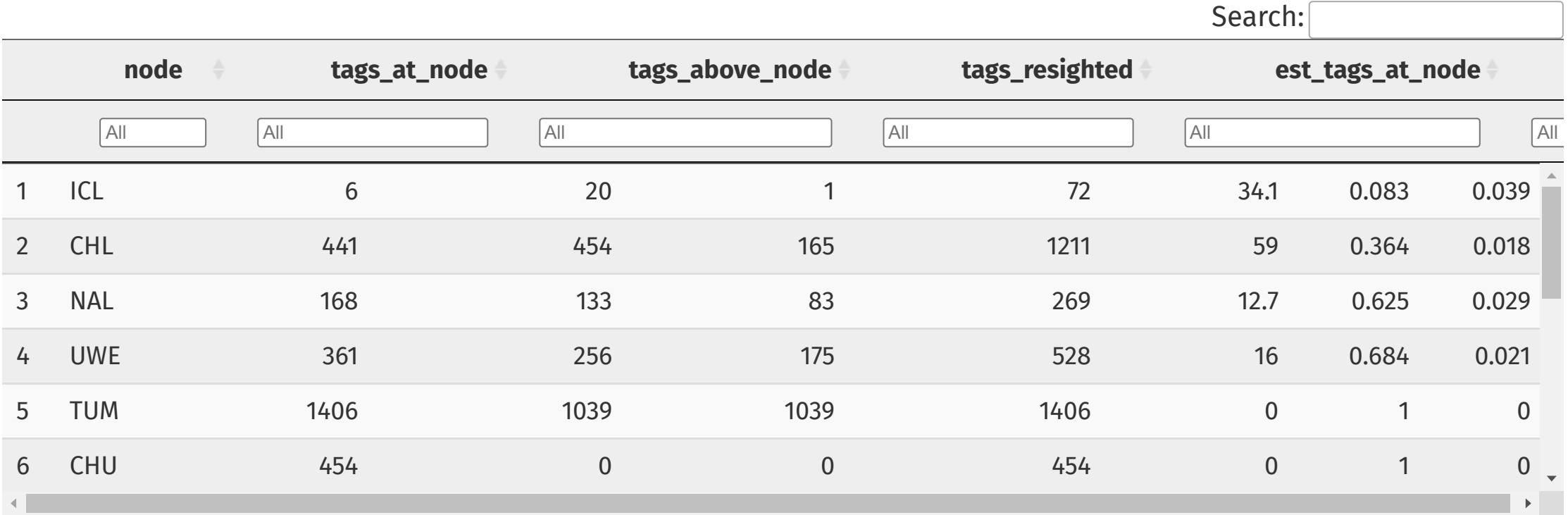

#### Capture Histories

#### May need matrix of 1s and 0s

buildCapHist(comp\_filter,

parent\_child = parent\_child, configuration = my\_config)

 # A tibble: 1,406 x 2 tag\_code cap\_hist <chr> <chr> 1 384.3B239AC47B 100000000010100 2 3DD.003B9DD720 100000000000000 3 3DD.003B9DD725 101000000000000 4 3DD.003B9DDAB0 100000000000000 5 3DD.003B9F123C 100000000010000 6 3DD.003BC7A654 100000000010110 7 3DD.003BC7F0E3 100000000010110 8 3DD.003BC80A3C 100000000010100 9 3DD.003BC80D81 100000000010110 10 3DD.003BC80F20 100000000000100 ## # i 1,396 more rows

#### Capture Histories

#### May need matrix of 1s and 0s

buildCapHist(comp\_filter,

parent child = parent child, configuration = my\_config)

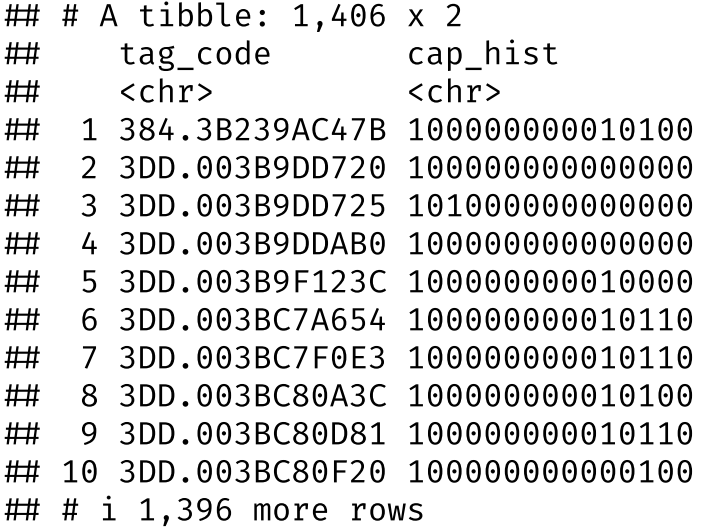

*What do columns stand for?*

```
defineCapHistCols(parent child = parent child,
                     configuration = my_{config}) \trianglerightas_tibble()
```
## # A tibble: 15 x 1<br>## value ## value<br>## <chr> <chr> ## 1 TUM  $# 2$  CHL  $\begin{array}{cc} \n#H & 3 & CHU \\
#H & 4 & CHW\n\end{array}$  4 CHW 5 ICL 6 ICM  $# 7$  ICU 8 LNF ## 9 PES ## 10 PEU ## 11 UWE ## 12 LWN ## 13 NAL ## 14 NAU 15 WTL

Package Resources

#### Package Website

**<https://kevinsee.github.io/PITcleanr/>**

#### PITcleanr 3.0.0 **FUNCTIONS** VIGNETTES  $\rightarrow$ **NEWS**

#### PITcleanr

#### **Description**

PITcleanr is an R package for preparing PIT tag data for further analysis. The package can help import complete tag histories from PTAGIS, build a configuration file to help assign each detection to a "node", and compress those detections into a smaller file. It contains functions to determine which detection locations are upstream or downstream of each other, build a parent-child relationship table describing whether detection locations are upstream or downstream in relation to each other, and assign directionality of movement between each detection location. For analyses that focus on one-way directional movement (e.g., straightforward CJS models), PITcleanr can help determine which detections fail to meet that one-way movement assumption and should be examined more closely, and which detections can be kept.

It was originally conceived as a companion to the DABOM package for estimating abundance of returning anadromous adult fish moving upstream. PITcleann was designed to prepare the raw PIT tag observations from PTAGIS for use in the DABOM package.

The user can find more information related to installation and use of this package on the package website, https://kevinsee.aithub.io/PITcleanr.

#### Installation Instructions  $\infty$

The PITcleann package can be installed as an R package from GitHub by using Hadley Wickham's devtools package:

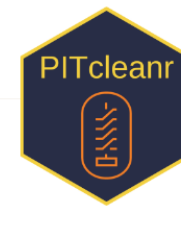

Browse source code Report a bug License **Full license CC BY 4.0** Community **Contributing guide** Citation **Citing PITcleanr** Developers Kevin See Author, maintainer Dev status **8** launch binder

Links

#### Package Website

**<https://kevinsee.github.io/PITcleanr/>**

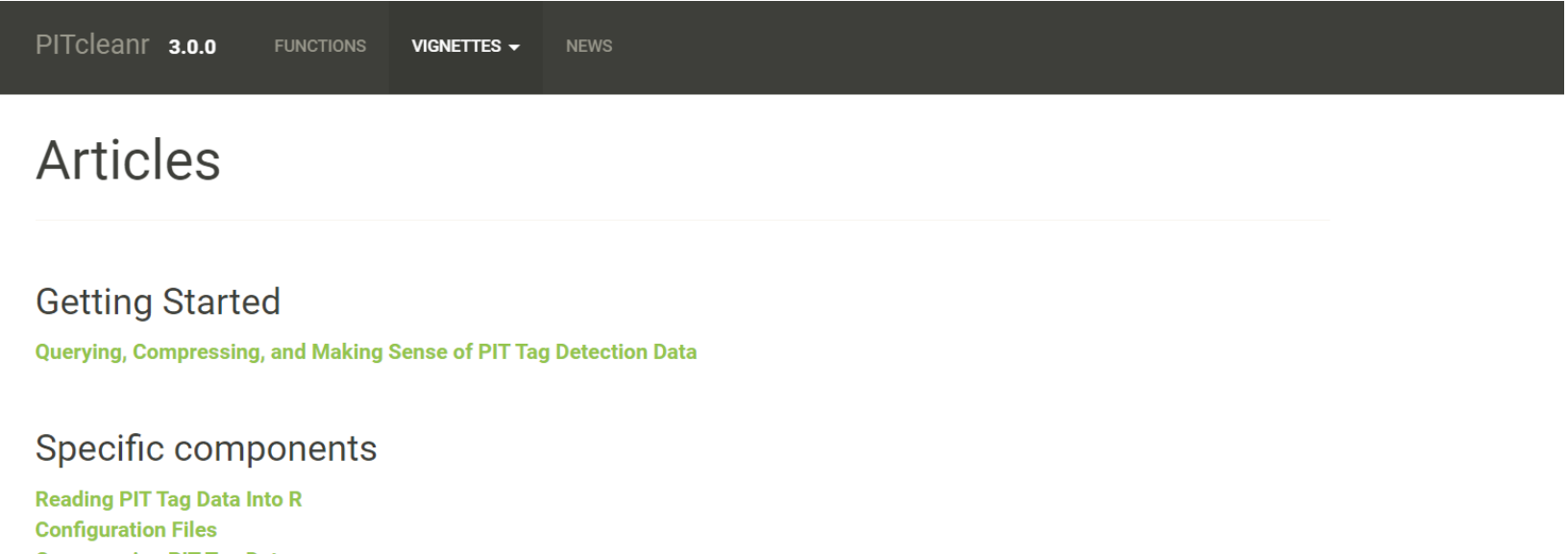

**Compressing PIT Tag Data Parent-Child Tables** 

#### **DABOM**

Vignettes aimed at preparing data for DABOM

**DABOM Data Prep 'Cheatsheet'** 

#### Contact Developers

- **Kevin See**: Kevin.See@dfw.wa.gov
- **Mike Ackerman**: MikeA@nezperce.org
- **Ryan Kinzer**: RyanK@nezperce.org

#### Contact Developers

- **Kevin See**: Kevin.See@dfw.wa.gov
- **Mike Ackerman**: MikeA@nezperce.org
- **Ryan Kinzer**: RyanK@nezperce.org

#### Come to workshop this afternoon

# *Questions?*

**MARK SOME DEL CO.**